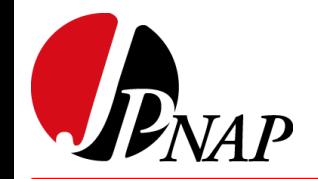

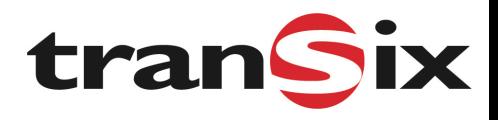

# OneLinePrinter

## JANOG46 ハッカソン

Team MF(後藤 / 佐藤 / 萩原)

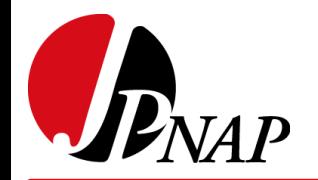

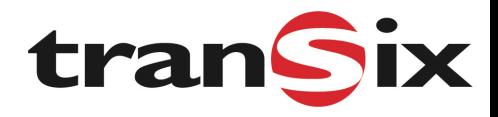

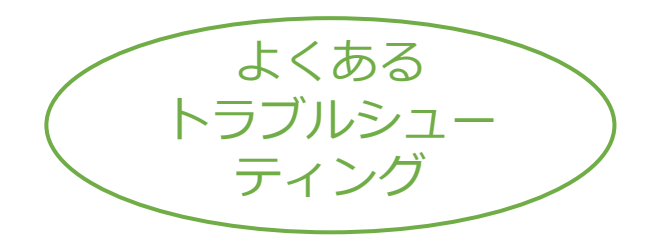

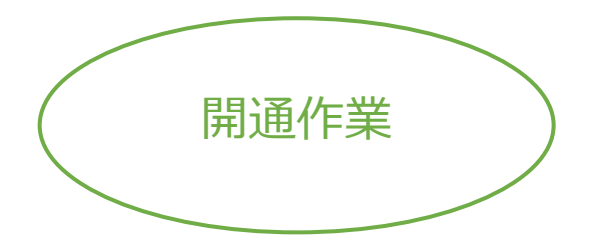

# みなさん、 運用自動化進んでいますか?

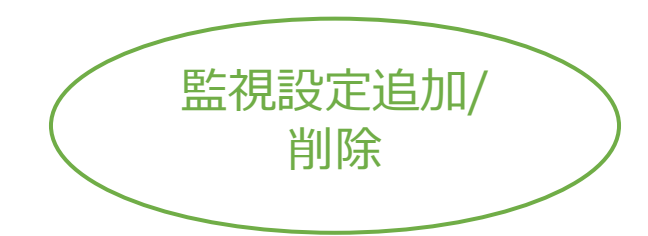

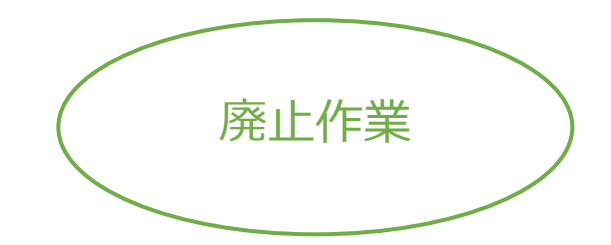

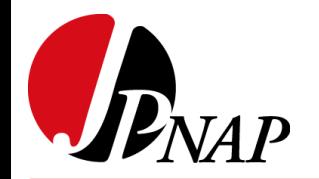

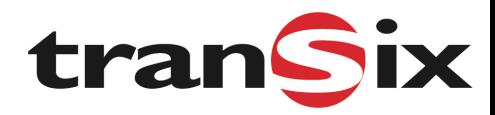

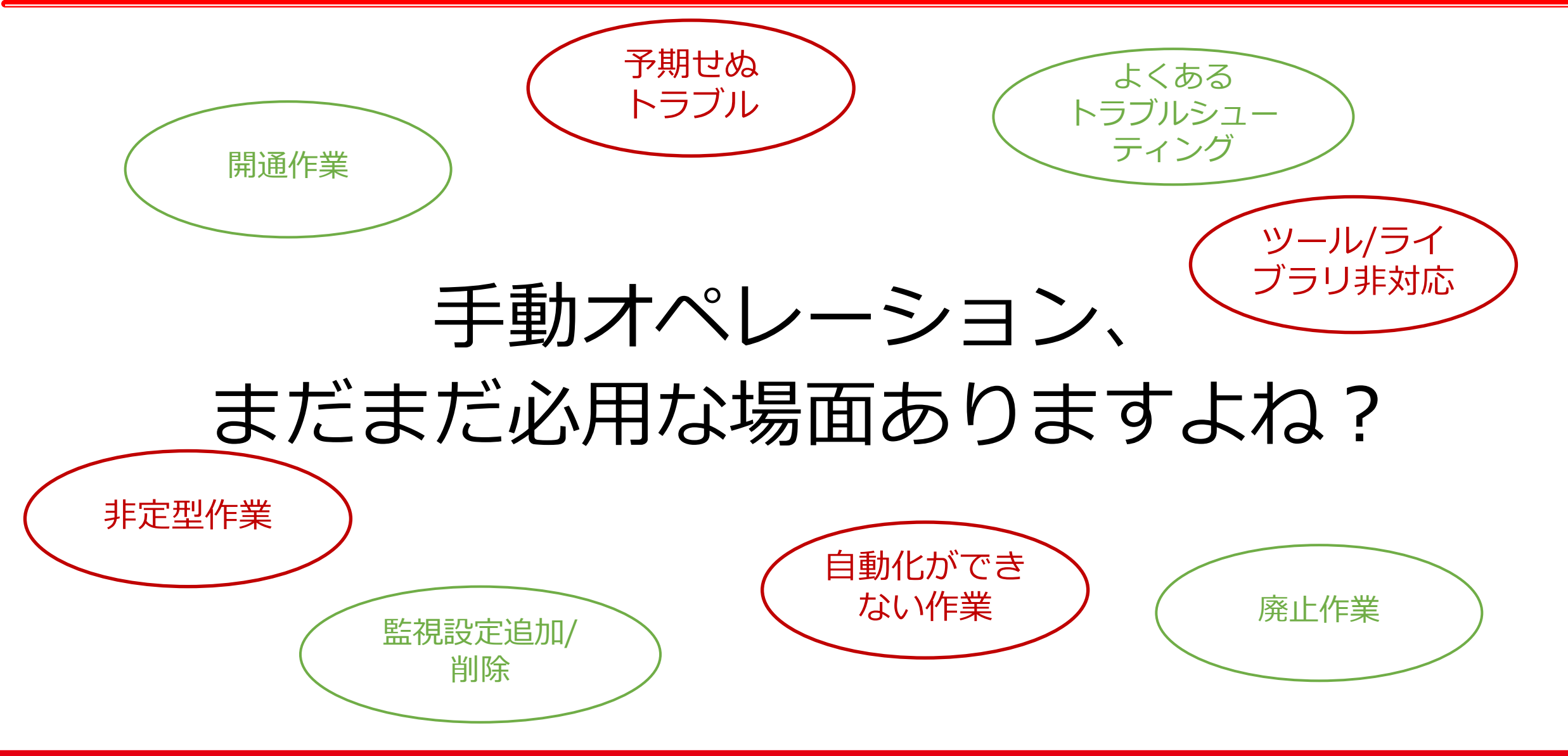

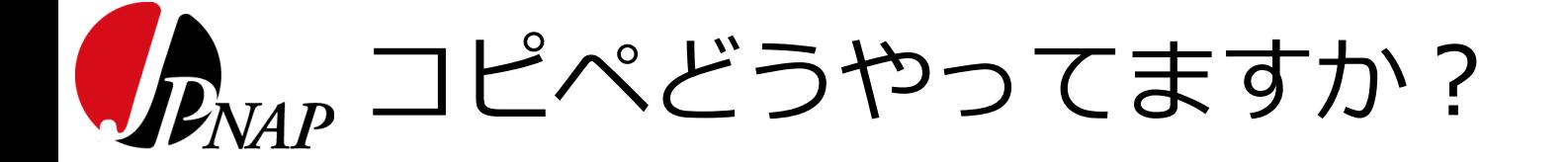

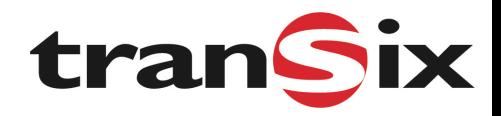

手順書 しゅうしゃ しゅうしゃ しゅうしゃ ターミナル

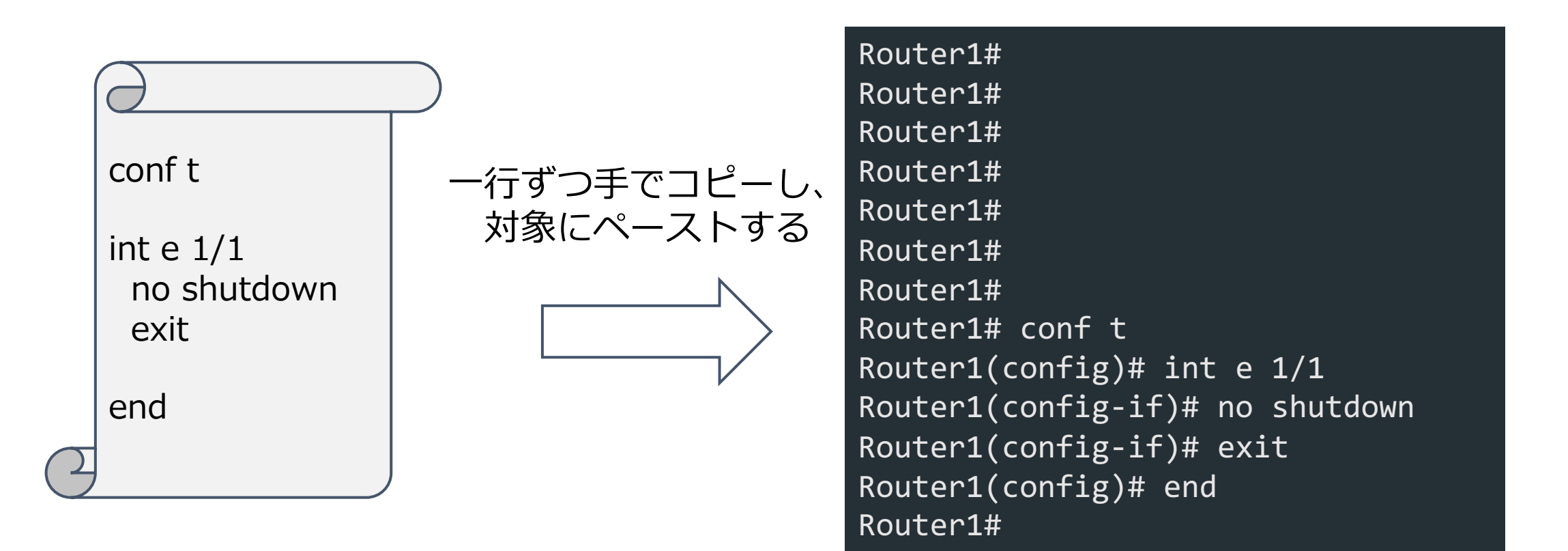

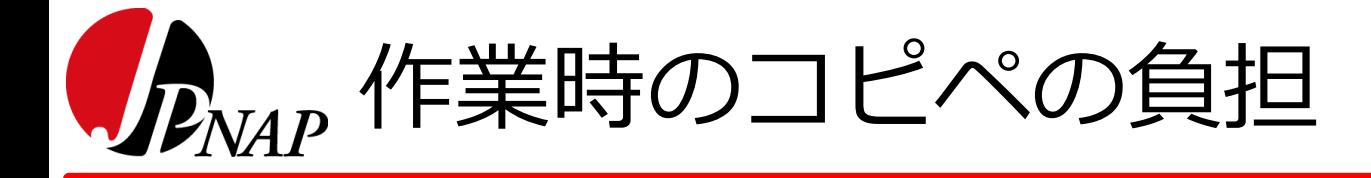

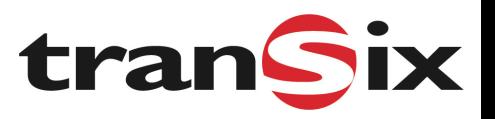

- 気を付けていてもやってしまう "コピペ" の課題
	- → 全然違う⾏貼り付けてしまった
	- → 一行だけ貼り忘れてしまった
	- → 間違えて次の行も一緒に貼り付けてしまった etc
- Enter 前の確認や複数の作業者による⽬視である程度防ぐことはできる • コピペが正しく⾏えているかのチェックはストレスがかかる
- 違う Window を⾏ったり来たりするのは⾮常に⾯倒

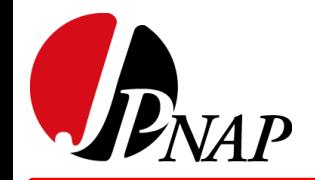

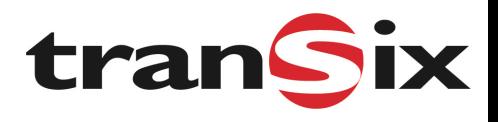

# OneLinePrinter

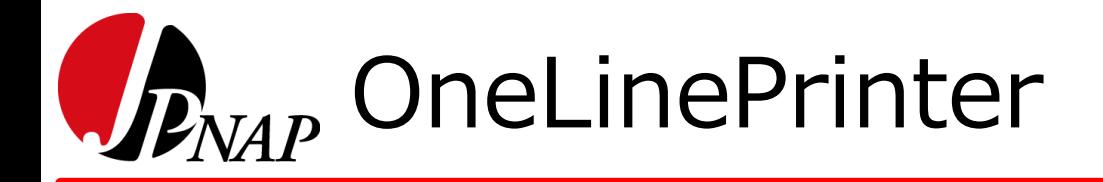

## これは何?

•複数行のコマンドをバッファに入れて、ターミナノ ー行ずつ貼り付けるのをサポートしてくれる GUI

誰が作ったの?

- MF の⼤先輩 (OB) が数年前に個⼈で開発したツール
- Web で公開されている: http://hogetan.net/cod

誰が使っているの?

• MF の人はみんな OneLinePrinter が大好き

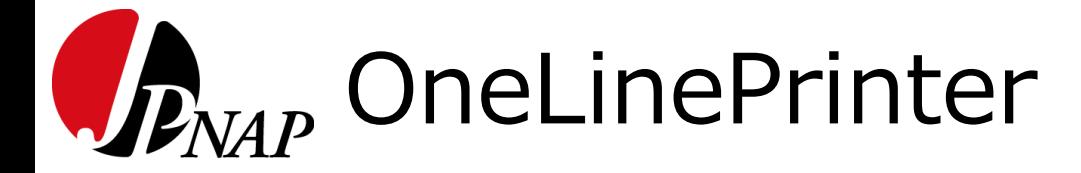

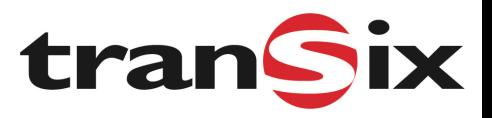

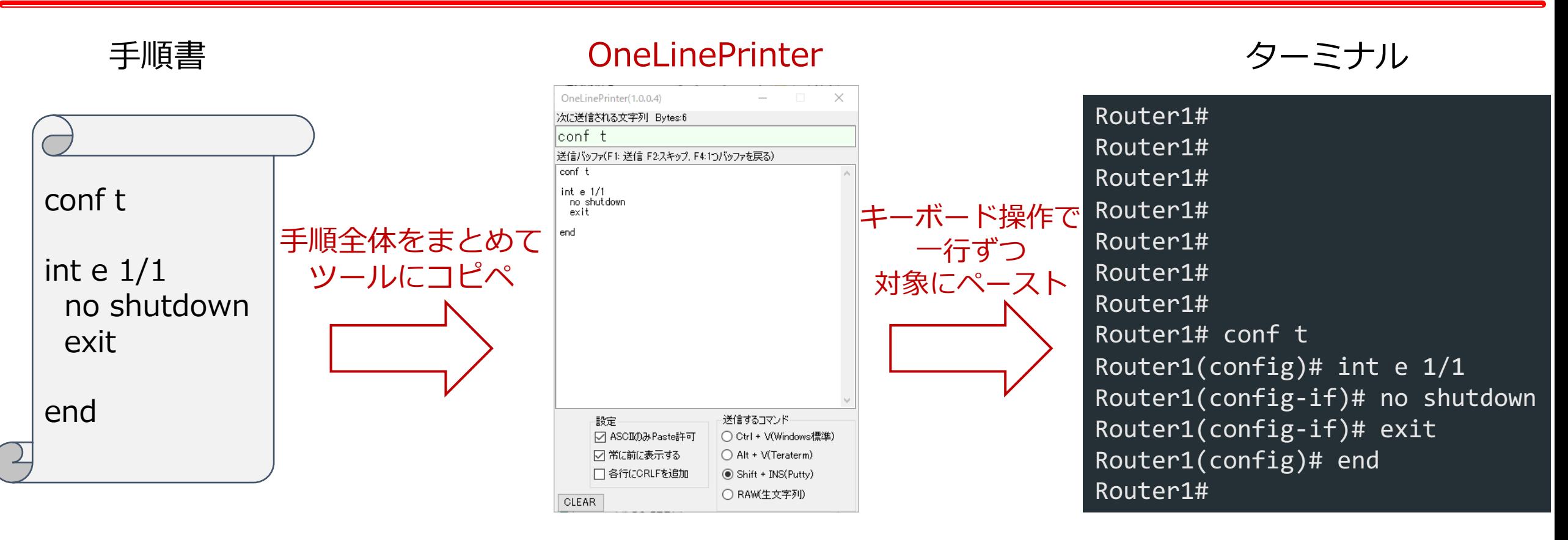

F1: 次の1⾏をペースト F2: 次の1⾏を Skip F4: History から1⾏呼び戻し

#### Copyright © 2020 **INTERNET MULTIFEED CO.** 88 A Copyright © 2020 **INTERNET MULTIFEED CO.**

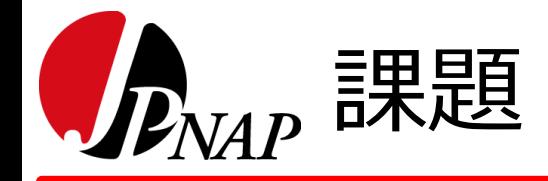

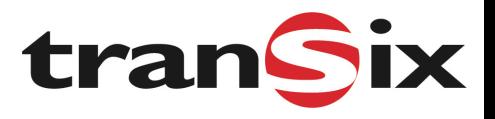

- 社内にソースコードがない
	- あくまで先輩が趣味/個⼈で作成されたものなので
- ソースコードがあったとしても、メンテ/機能開発できる⼈が社内にいない • コードは C#
- Windows のみ対応
	- Mac でも使いたい

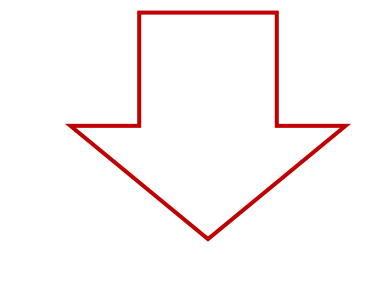

## 新しく作り直そう!!

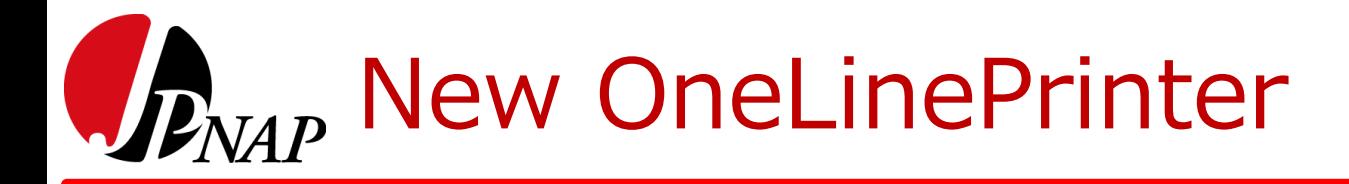

## What's new? (= Challenge!)

- モダンな⾔語/フレームワークによる実装
	- Framework : Electron (go-astilectron)
	- Frontend : TypeScript + React
	- Backend : Golang
- マルチプラットフォーム対応
	- Windows / MacOS / Linux ...

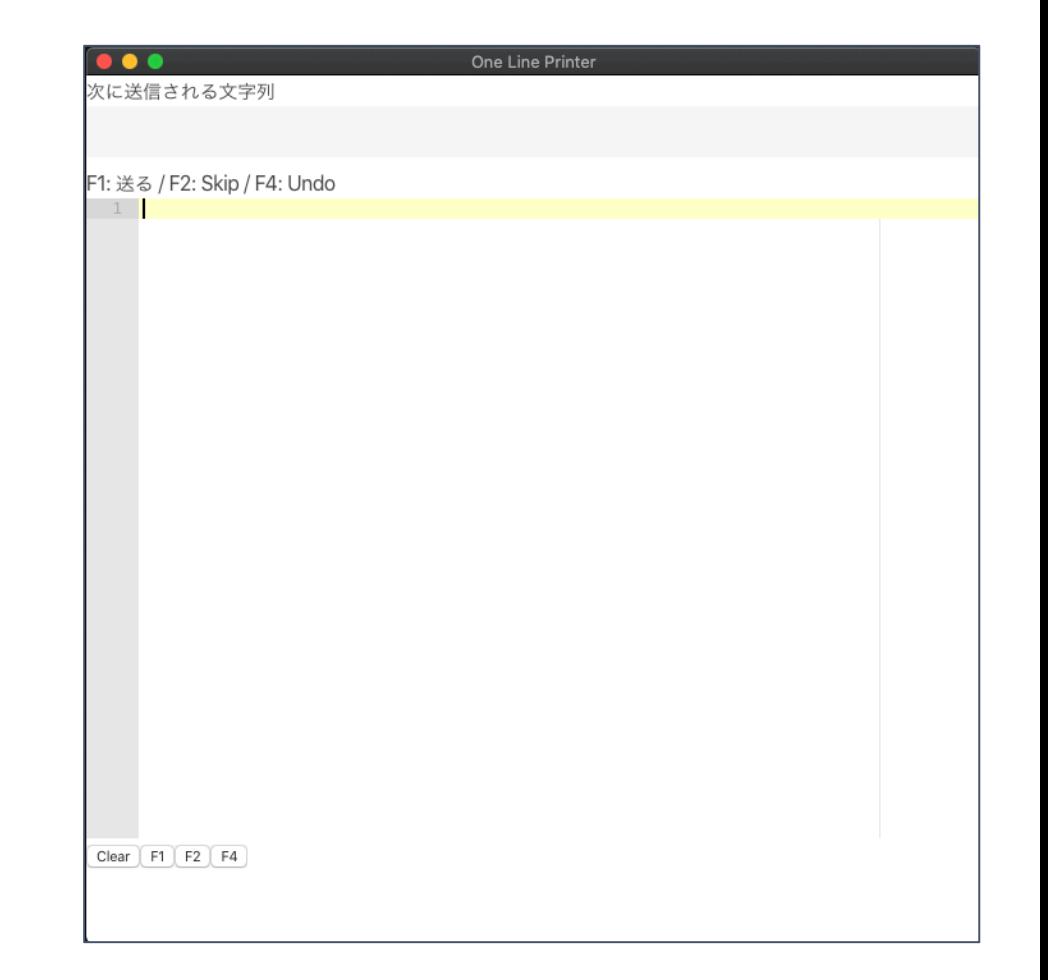

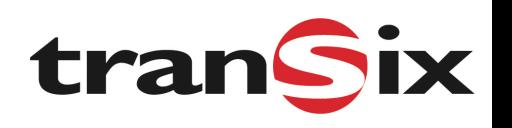

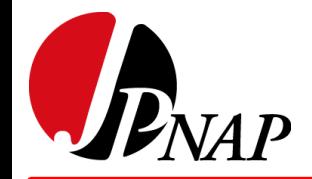

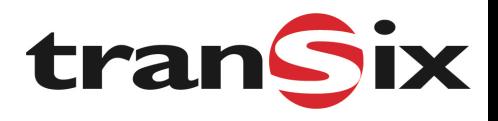

# デモ

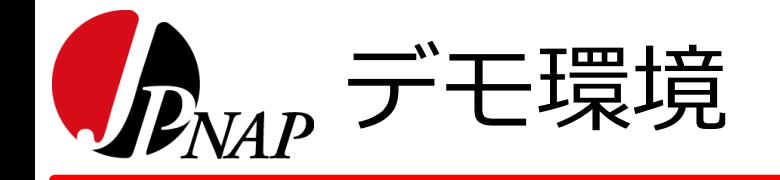

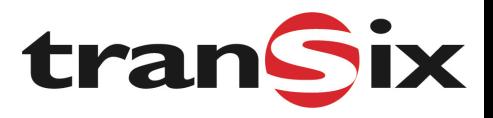

## あらかじめ⽤意していた config に対し、 2台のルータ間で Ping が通るように設定を追加する

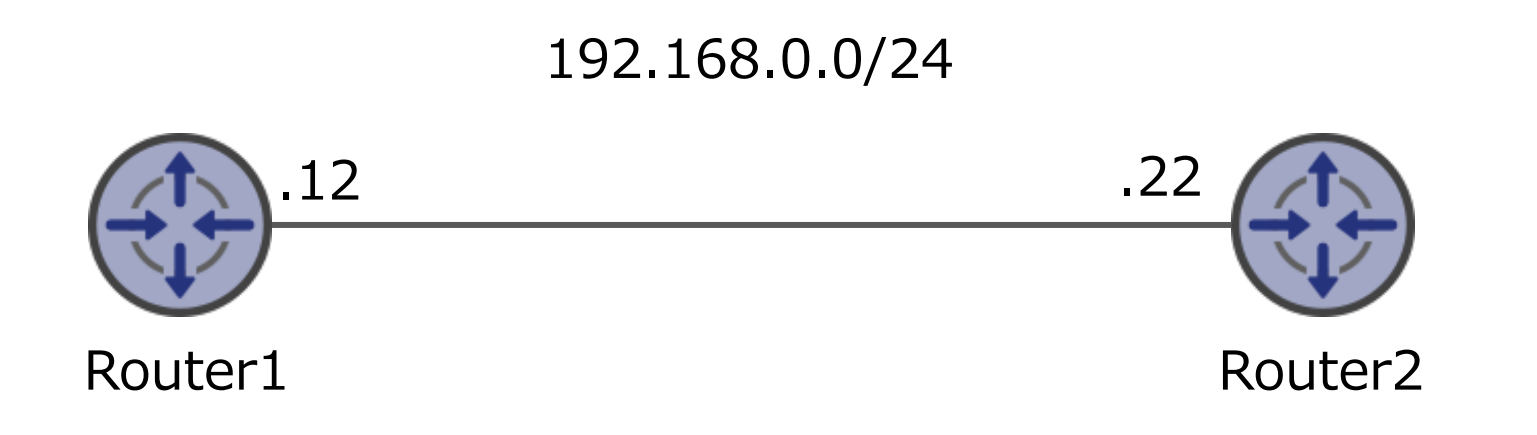

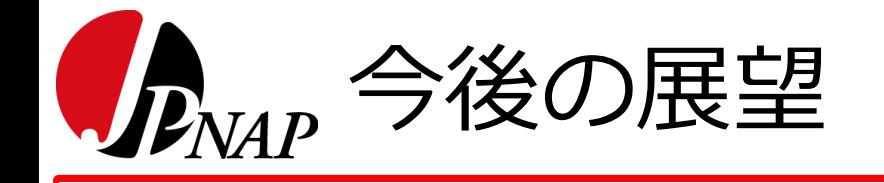

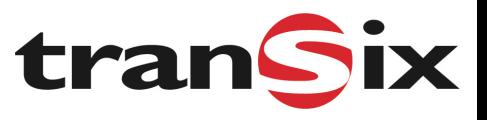

- 既存機能の全移植
	- ハッカソンでは最低限の機能のみを実装したため
- CI (Continuous Integration) の導入
- 機能の拡充
- (OSS として公開)

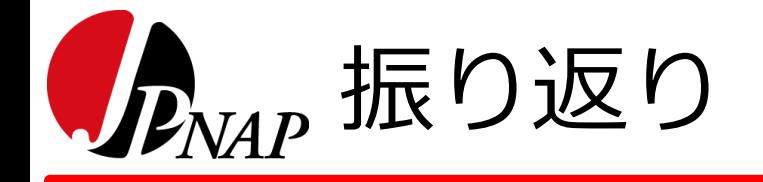

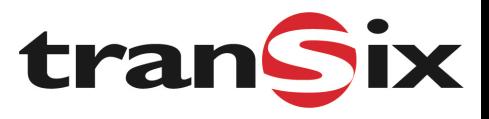

- 良かった点
	- 事前に役割分担を決め、(最初のうちは) 時間を意識して開発できた
	- 事前に使⽤するライブラリの⽬星を (ある程度は) つけていた
- 苦労した点
	- バグに悩まされ、動くようになったのは発表の30分前
	- Go で書きたい派 vs Electron で書きたい派で揉めた
		- 結局、Go だけでも Electron だけでもライブラリが不⾜することが わかり、Go + Electron の形になった